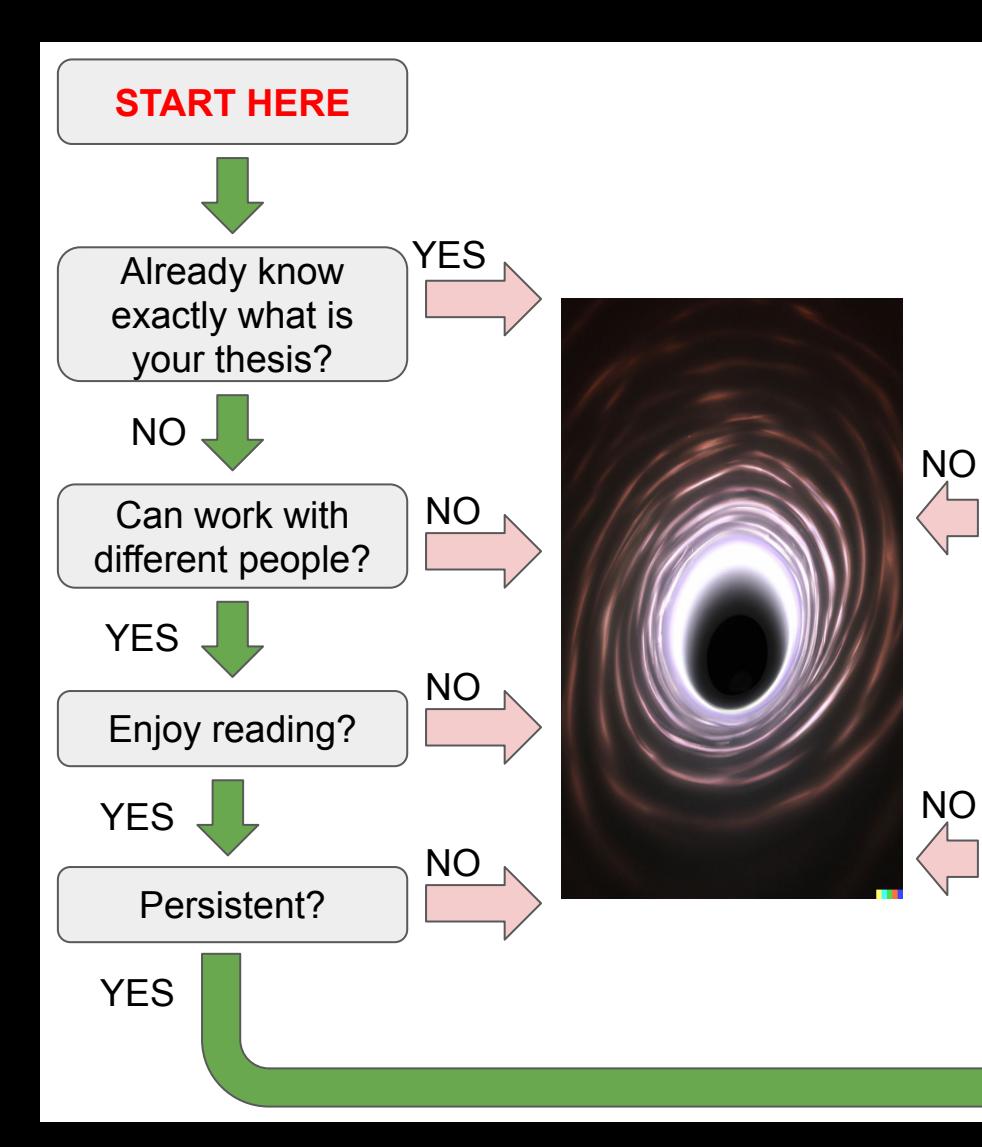

## **GREAT, SEND ME AN EMAIL**

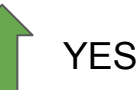

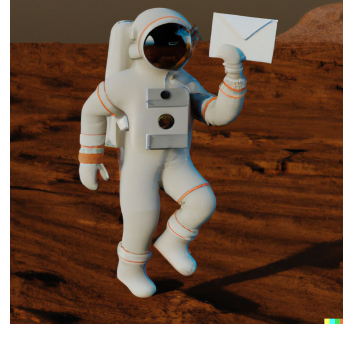

Interested in *any* one of these topics 1) *OS*: I/O, virtualization, microkernel, eBPF, system support for mobile/edge/cloud/machine learning; 2) *Hardware*: TEE, RISC-V, FPGA, verification; 3) *Security*: Rust, fuzzing, symbolic execution

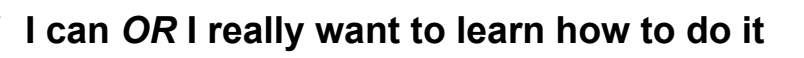

Option 1: Build and run your own browser https://www.chromium.org/developers/how-tos/get-th e-code/ Option 2: Build and run your own Linux kernel https://kernelnewbies.org/KernelBuild